### **CERTIFICATE**

Environmental Systems Research Institute, Inc.

hereby certifies that

### Timotej Verbovšek

has successfully completed

#### ArcGIS Desktop II: Tools and functionality (17.06.-19.06.2009)

ESRI Distributor:

GISDATA d.o.o., Ljubljana

Instructor: Alenka Šlibar Miha Pregl

GISDATA d.o.o., Ljubljana Šmartinska cesta 106, 1000 Ljubljana, Slovenija Datum:

19.06.2009

Director:

lvo Štrubelj

### **CERTIFICATE**

#### Environmental Systems Research Institute, Inc.

hereby certifies that

### Timotej Verbovšek

has successfully completed

#### Delo z orodjem ArcGIS Spatial Analyst (03. – 05.03.2010)

| ESRI Distributor:         |                                                                           | Datum:       |
|---------------------------|---------------------------------------------------------------------------|--------------|
| GISDATA d.o.o., Ljubljana |                                                                           | 05.03.2010   |
| Instructor :              | Effective Solutions                                                       | Director:    |
| Gregor Završnik           | GISDATA d.o.o., Ljubljana 2                                               | lvo Štrubelj |
| Šma                       | GISDATA d.o.o., Ljubljana<br>rtinska cesta 106, 1000 Ljubljana, Slovenija | Ly           |

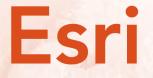

Timotej Verbovsek

has successfully completed the web course

3D Analysis of Surfaces and Features Using ArcGIS 10

3 hours of training

Completed on September 5, 2012

Jack Dangermond, President

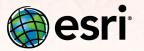

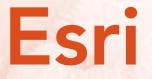

Timotej Verbovsek

has successfully completed the web course

3D Visualization Techniques Using ArcGIS 10

3 hours of training

Completed on November 19, 2011

Jack Dangermond, President

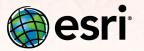

hereby recognizes that

Timotej Verbovsek

has successfully completed the web course

#### Basics of Map Projections (for ArcGIS 10)

3 hours of training

Completed on October 12, 2012

Jack Dangermond, President

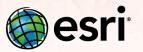

hereby recognizes that

Timotej Verbovsek

has successfully completed the web course

Basics of Python (for ArcGIS 10)

3 hours of training

Completed on August 10, 2012

Jack Dangermond, President

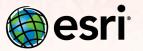

hereby recognizes that

### Timotej Verbovsek

has successfully completed the web course

### Basics of the Geodatabase Data Model

3 hours of training

Completed on April 5, 2011

Jack Dangermond, President

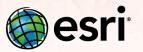

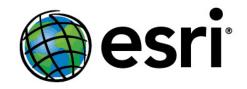

### **Timotej Verbovsek**

has attended the web course

Building Models for GIS Analysis Using ArcGIS 10

3 hours of training Completed on July 1, 2013

Jack Dangermond, President

hereby recognizes that

Timotej Verbovsek

has successfully completed the web course

### Creating 3D Data Using ArcGIS 10

3 hours of training

Completed on August 9, 2012

Jack Dangermond, President

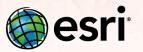

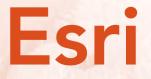

Timotej Verbovsek

has successfully completed the web course

Creating and Editing Geodatabase Features with ArcGIS Desktop (for ArcEditor and ArcInfo)

6 hours of training

Completed on September 26, 2011

Jack Dangermond, President

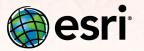

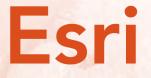

Timotej Verbovsek

has successfully completed the web course

Creating and Editing Geodatabase Topology with ArcGIS Desktop (for ArcEditor and ArcInfo)

6 hours of training

Completed on October 5, 2011

Jack Dangermond, President

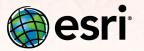

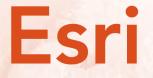

Timotej Verbovsek

has successfully completed the web course

Creating and Editing Labels and Annotation

6 hours of training

Completed on December 26, 2011

Jack Dangermond, President

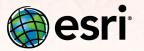

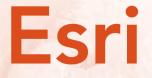

Timotej Verbovsek

has successfully completed the web course

Creating and Integrating Data for Natural Resource Applications

12 hours of training

Completed on August 25, 2011

Jack Dangermond, President

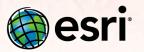

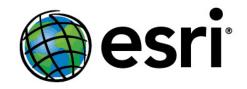

### **Timotej Verbovsek**

has attended the web course

Creating and Sharing GIS Content Using ArcGIS Online

3 hours of training Completed on April 6, 2015

Jack Dangermond, President

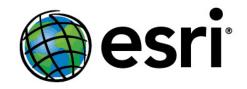

### **Timotej Verbovsek**

has attended the web course

Creating and Sharing Map Packages in ArcGIS

3 hours of training Completed on April 5, 2015

Jack Dangermond, President

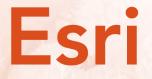

Timotej Verbovsek

has successfully completed the web course

Creating, Editing, and Managing Geodatabases for ArcGIS Desktop

12 hours of training

Completed on August 6, 2012

Jack Dangermond, President

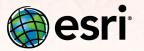

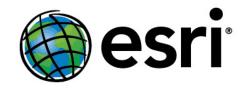

### **Timotej Verbovsek**

has attended the web course

Data QC with ArcGIS: Automating Validation

3 hours of training Completed on April 8, 2015

Jack Dangermond, President

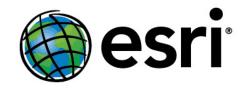

#### **Timotej Verbovsek**

has attended the web course

Data QC with ArcGIS: Visual Review

3 hours of training Completed on April 7, 2015

Jack Dangermond, President

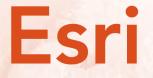

Timotej Verbovsek

has successfully completed the web course

Deriving Rasters for Terrain Analysis Using ArcGIS 10

3 hours of training

Completed on August 30, 2012

Jack Dangermond, President

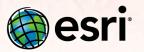

hereby recognizes that

Timotej Verbovsek

has successfully completed the web course

### Displaying Raster Data Using ArcGIS 10

3 hours of training

Completed on October 11, 2012

Jack Dangermond, President

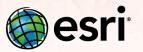

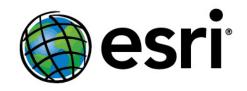

#### **Timotej Verbovsek**

has attended the web course

Distance Analysis Using ArcGIS 10

3 hours of training Completed on May 28, 2013

Jack Dangermond, President

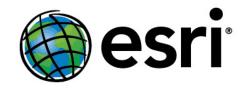

#### **Timotej Verbovsek**

has attended the web course

Distance Analysis Using ArcGIS Pro

3 hours of training Completed on April 6, 2015

Jack Dangermond, President

hereby recognizes that

Timotej Verbovsek has successfully completed the web course Editing in ArcGIS Desktop 10

3 hours of training

Completed on August 8, 2012

Jack Dangermond, President

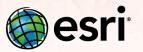

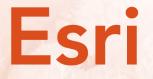

Timotej Verbovsek

has successfully completed the web course

Exploring Spatial Patterns in Your Data Using ArcGIS 10

3 hours of training

Completed on August 9, 2012

Jack Dangermond, President

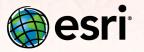

hereby recognizes that

Timotej Verbovsek

has successfully completed the web course

### Geoprocessing with ArcGIS Desktop

15 hours of training

Completed on August 31, 2011

Jack Dangermond, President

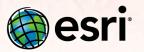

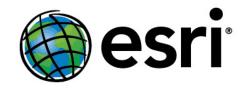

### **Timotej Verbovsek**

has attended the web course

Georeferencing Raster Data Using ArcGIS

3 hours of training Completed on March 13, 2015

Jack Dangermond, President

hereby recognizes that

Timotej Verbovsek

has successfully completed the web course

### **Georeferencing Rasters in ArcGIS**

3 hours of training

Completed on September 22, 2011

Jack Dangermond, President

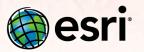

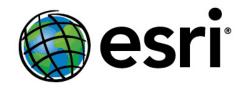

#### **Timotej Verbovsek**

has attended the web course

#### Getting Started with Geodatabase Topology (for ArcGIS 10)

3 hours of training Completed on July 21, 2013

Jack Dangermond, President

hereby recognizes that

Timotej Verbovsek

has successfully completed the web course

#### Getting Started with GIS (for ArcGIS 9.2-9.3)

9 hours of training

Completed on February 28, 2011

Jack Dangermond, President

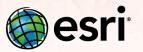

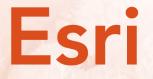

Timotej Verbovsek

has successfully completed the web course

Introduction to ArcGIS 9 Geostatistical Analyst

3 hours of training

Completed on February 27, 2011

Jack Dangermond, President

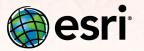

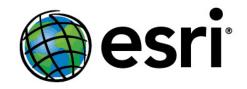

### **Timotej Verbovsek**

has attended the web course

Introduction to Surface Modeling Using ArcGIS 10

3 hours of training Completed on July 1, 2013

Jack Dangermond, President

hereby recognizes that

Timotej Verbovsek has successfully completed the web course Learning ArcGIS 3D Analyst

21 hours of training

Completed on August 13, 2011

Jack Dangermond, President

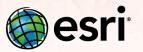

hereby recognizes that

Timotej Verbovsek

has successfully completed the web course

### Learning ArcGIS Spatial Analyst

18 hours of training

Completed on June 12, 2011

Jack Dangermond, President

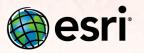

hereby recognizes that

### Timotej Verbovsek

has successfully completed the web course

### Linear Referencing with ArcGIS Desktop

9 hours of training

Completed on October 8, 2011

Jack Dangermond, President

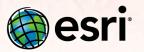

hereby recognizes that

Timotej Verbovsek

has successfully completed the web course

### Managing Lidar Data in ArcGIS 10

3 hours of training

Completed on August 8, 2012

Jack Dangermond, President

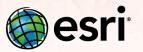

hereby recognizes that

Timotej Verbovsek

has successfully completed the web course

### Managing Lidar Data in ArcGIS

3 hours of training

Completed on July 19, 2011

Jack Dangermond, President

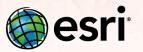

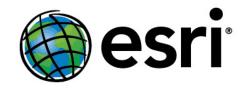

#### **Timotej Verbovsek**

has attended the web course

Organizing Raster Data Using ArcGIS 10

3 hours of training Completed on July 2, 2013

Jack Dangermond, President

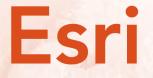

Timotej Verbovsek

has successfully completed the web course

Performing Spatial Interpolation Using ArcGIS 10

3 hours of training

Completed on August 9, 2012

Jack Dangermond, President

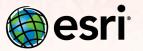

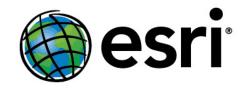

#### **Timotej Verbovsek**

has attended the web course

Processing Raster Data Using ArcGIS 10

3 hours of training Completed on July 22, 2013

Jack Dangermond, President

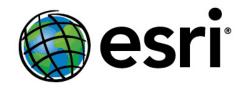

#### **Timotej Verbovsek**

has attended the web course

#### Python Scripting for Geoprocessing Workflows (for ArcGIS 10)

3 hours of training Completed on August 13, 2013

Jack Dangermond, President

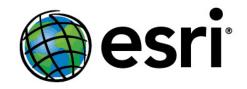

#### **Timotej Verbovsek**

has attended the web course

Python Scripting for Map Automation in ArcGIS 10

3 hours of training Completed on August 13, 2013

Jack Dangermond, President

hereby recognizes that

Timotej Verbovsek has successfully completed the web course Understanding GIS Queries

3 hours of training

Completed on March 24, 2011

Jack Dangermond, President

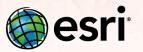

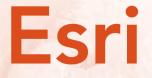

Timotej Verbovsek

has successfully completed the web course

**Understanding Map Projections and Coordinate Systems** 

18 hours of training

Completed on March 28, 2011

Jack Dangermond, President

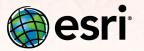

hereby recognizes that

Timotej Verbovsek

has successfully completed the web course

#### Using ArcCatalog: Tips and Tricks

3 hours of training

Completed on April 18, 2011

Jack Dangermond, President

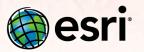

hereby recognizes that

Timotej Verbovsek

has successfully completed the web course

#### Using ArcMap in ArcGIS Desktop 10

3 hours of training

Completed on August 14, 2012

Jack Dangermond, President

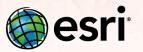

hereby recognizes that

Timotej Verbovsek has successfully completed the web course Using Lidar Data in ArcGIS 10

3 hours of training

Completed on August 16, 2012

Jack Dangermond, President

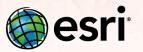

hereby recognizes that

Timotej Verbovsek has successfully completed the web course

### Using Lidar Data in ArcGIS

3 hours of training

Completed on July 19, 2011

Jack Dangermond, President

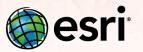

hereby recognizes that

Timotej Verbovsek

has successfully completed the web course

#### Using Python in ArcGIS Desktop 10

3 hours of training

Completed on August 11, 2012

Jack Dangermond, President

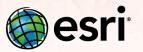

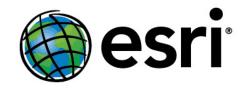

#### **Timotej Verbovsek**

has attended the web course

Using Raster Data for Site Selection

3 hours of training Completed on May 11, 2016

Jack Dangermond, President

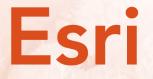

Timotej Verbovsek

has successfully completed the web course

Working with Geodatabase Subtypes and Domains

3 hours of training

Completed on August 10, 2011

Jack Dangermond, President

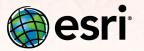

hereby recognizes that

### Timotej Verbovsek

has successfully completed the web course

### Working with Map Topology in ArcGIS

3 hours of training

Completed on October 13, 2011

Jack Dangermond, President

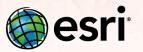

hereby recognizes that

### Timotej Verbovsek

has successfully completed the web course

#### Working with Rasters in ArcGIS Desktop

9 hours of training

Completed on June 19, 2011

Jack Dangermond, President

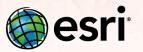